C \_C () PDF

https://www.100test.com/kao\_ti2020/245/2021\_2022\_\_E9\_AB\_98\_ E8\_B4\_A8\_E9\_87\_8FC\_c97\_245940.htm 2

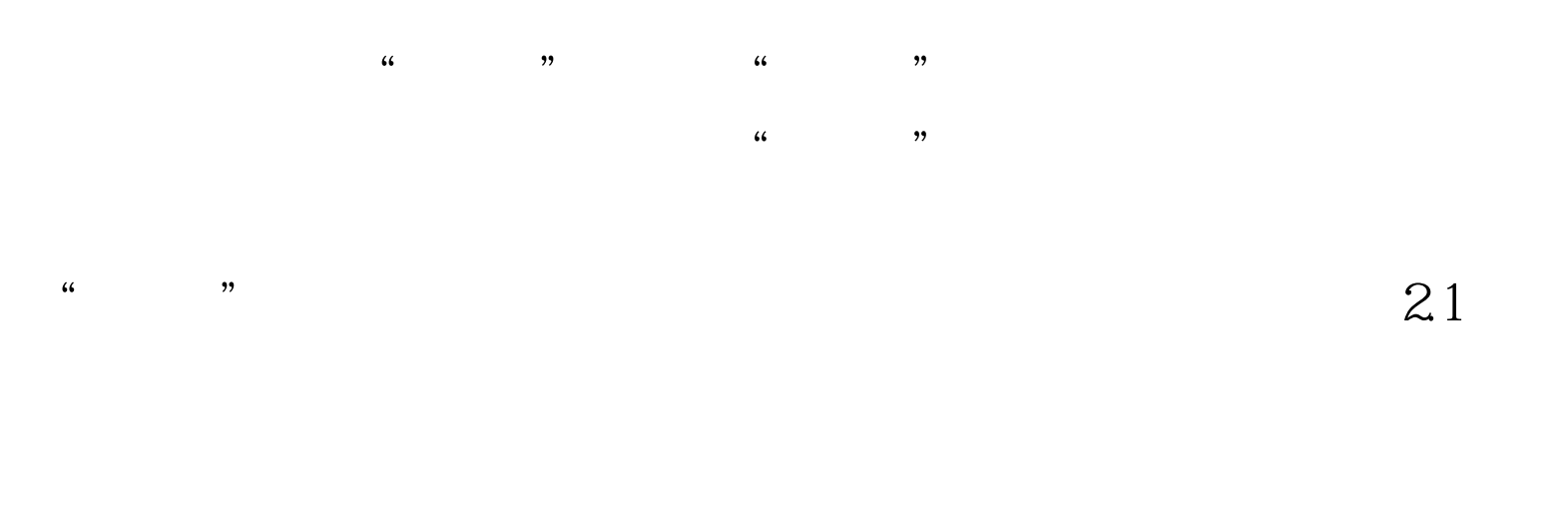

 $\lbrack$  2-1-1

## $2-1$  a l

## $2-1-2$   $\overline{a}$

 $2-1$  b //

void Function1(...) { ... } //  $\rule{1em}{0.15mm}$  void Function2(...) { ... } // void Function $3(...)$  { ... } // while (condition) { statement1.  $\angle\angle$  if (condition) { statement2. } else { statement3. }  $\frac{1}{2}$  statement4. }  $\frac{2-1}{a}$   $\frac{1}{a}$   $\frac{2-1}{b}$  $2.2 \quad 1 \quad 2.2 \cdot 1$ 

 $\frac{1}{2}$ ,  $\frac{2}{2}$ ,  $\frac{2}{2}$  if for

while  $\alpha$  do  $\alpha$ 

 $2-2$  a  $2-2$  b int width.  $//$  int height.  $//$  int depth.  $//$ int width, height, depth. //  $x = ab$ .  $y = cd$ .  $z = ef$ . X a b.  $y = c d$ .  $z = e f$ . if (width { dosomething(). } if (width for (initialization. condition. Qupdate) {  $d$ osomething(). } // other(). for (initialization. condition. Qupdate) dosomething(). other().  $2-2(a)$   $2-2(b)$  $2 \t2 \t2 \t2 \t1$ 

, we are the set of the set of the set of the set of the set of the set of the set of the set of the set of the set of the set of the set of the set of the set of the set of the set of the set of the set of the set of the width =  $10 \frac{7}{10}$  width int height =  $10 \frac{7}{10}$  $height int depth =  $10 \text{ //}$  depth 2.3$  $2-3-1$   $2-3-1$   $2-3-1$   $2-3-1$   $2-3-1$   $2-3-1$ inline case if for while  $1 \t2-3-2$  $\sim$  l  $\sim$  l  $\sim$  $2-3-3$  '(contracts to the contracts of the contracts of  $\ddot{o}$  $1 \t234$  $Function(x, y, z)$  . for (initialization. condition. Qupdate)  $\qquad$   $\qquad$   $\qquad$  2-3-5  $" = " \t" = " " \t" > = " \t" \t 1 \t 236$ 元操作符如" ! "、" ~ "、" "、" -- "、" &amp. "(  $1 \t237$  "

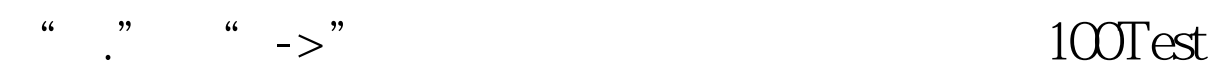

## www.100test.com